# Inhaltsverzeichnis

# 1 Einführung <sup>1</sup>

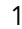

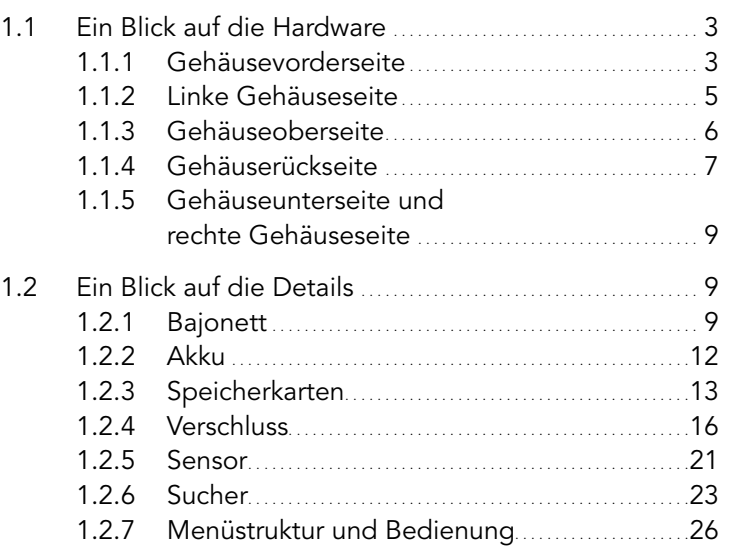

Canon

### 2 Autofokus <sup>31</sup>

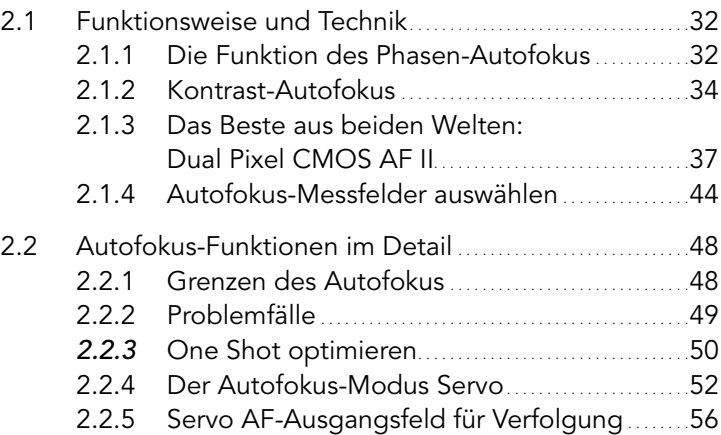

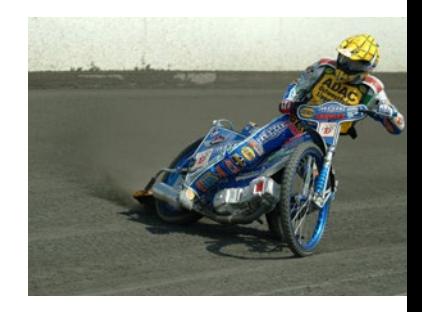

### 3 Den Autofokus der EOS R6 praxisgerecht einsetzen 61

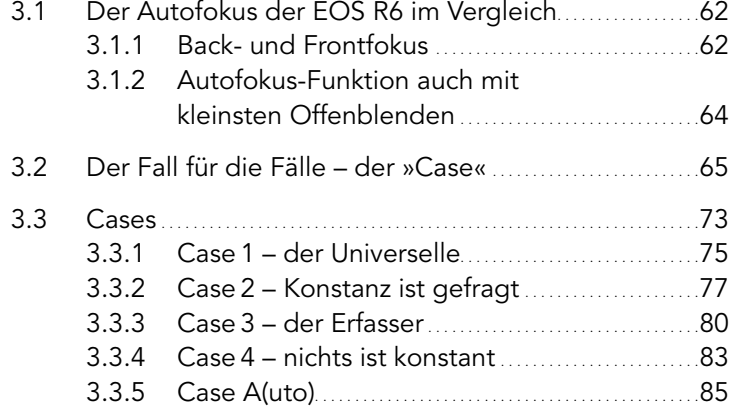

# 4 Den Autofokus perfekt konfigurieren <sup>87</sup>

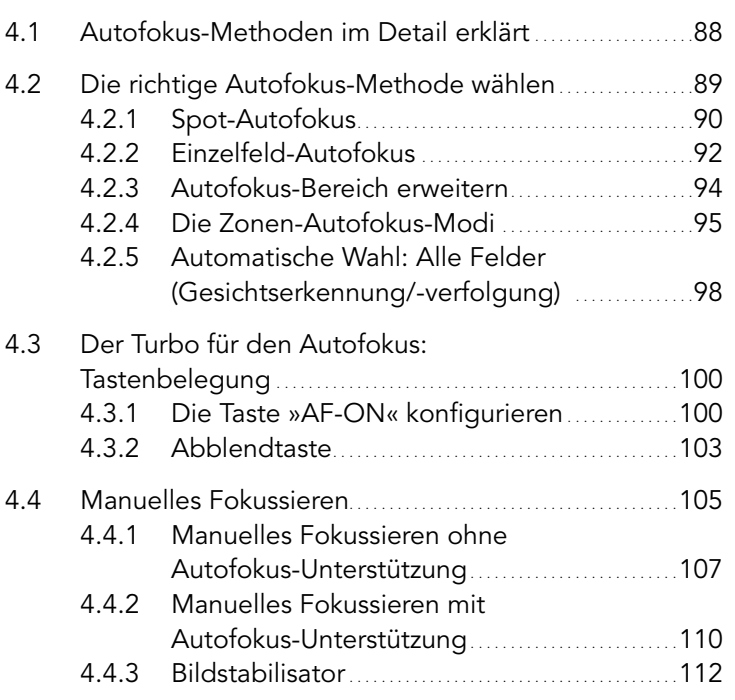

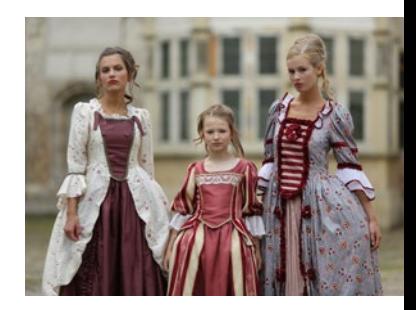

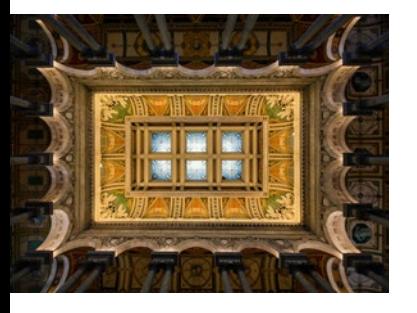

# 5 Belichtung <sup>115</sup>

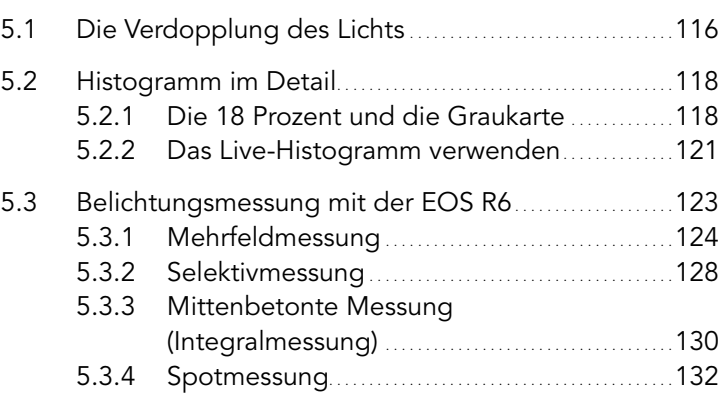

## 6 Programme <sup>137</sup>

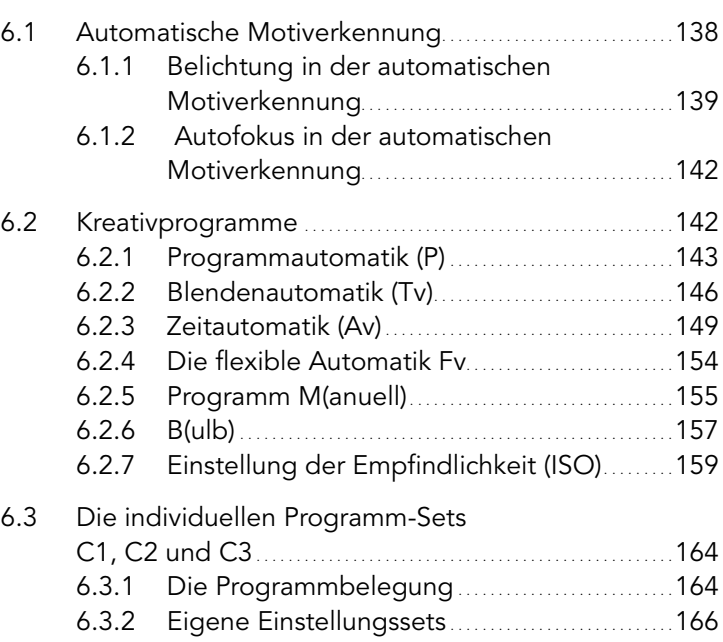

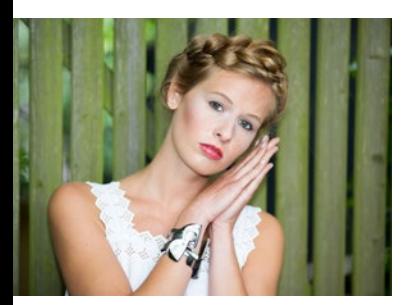

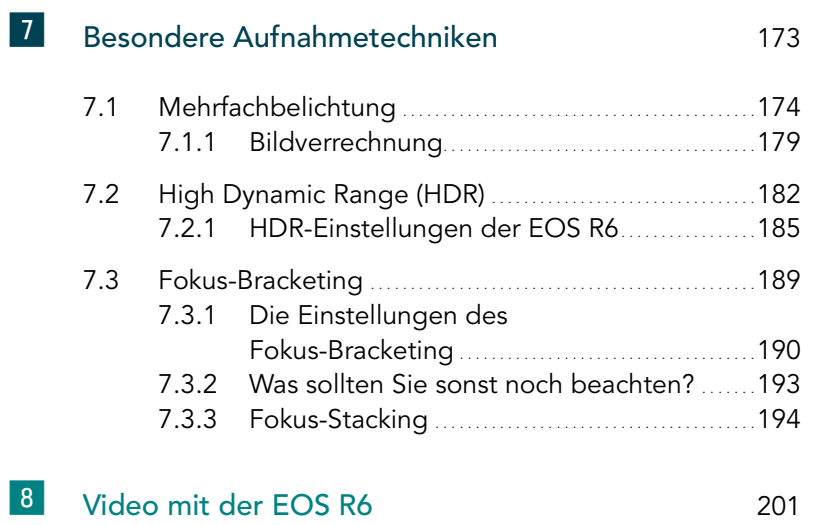

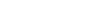

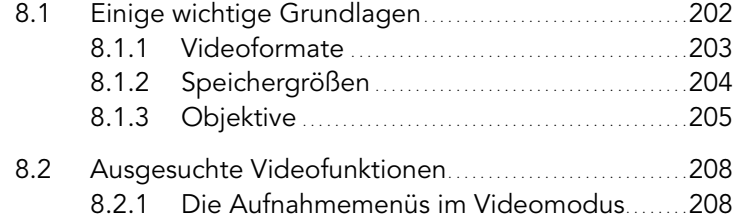

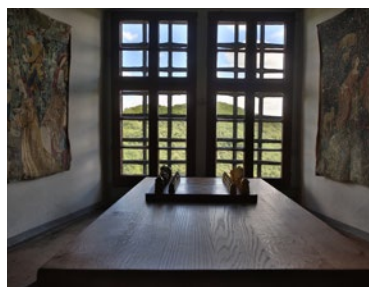

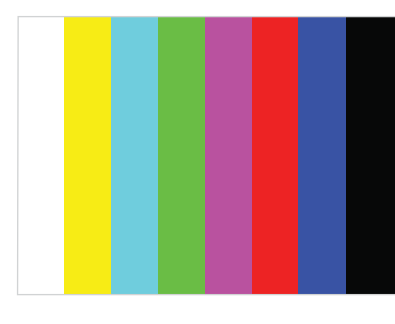

Index 218